### **Free Tools to Integrate into Labs and**   $+$ **Research Process in a Classroom**  $\frac{1}{2}$

 $\overline{\phantom{a}}$ 

 $\circ$ 

 $\frac{1}{\sqrt{2}}$ 

米

兴

**Yajaira Torres De Jesús, PhD.**

 $\Omega$ 

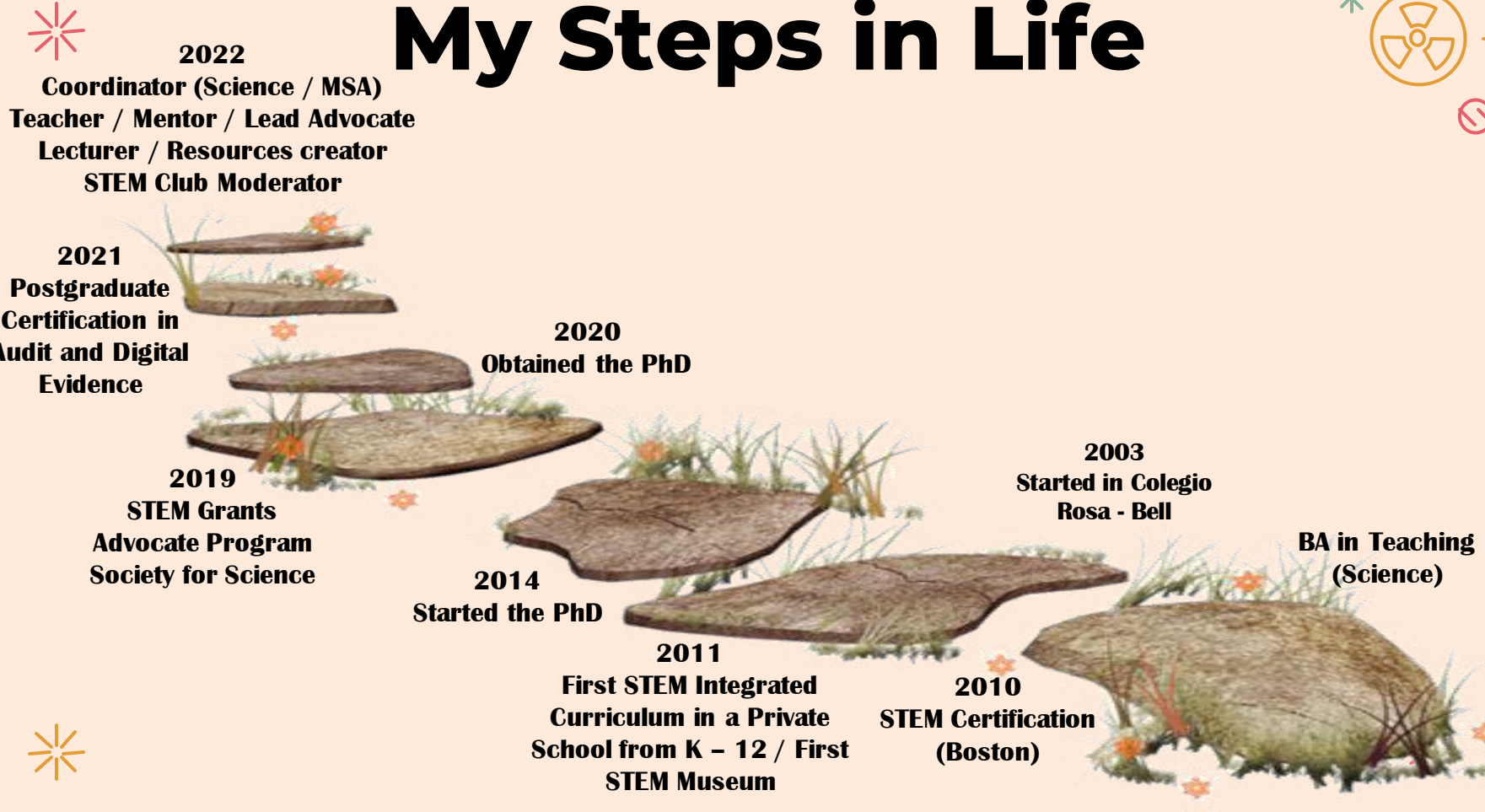

**2022**

**Certification in Audit and Digital** 

信

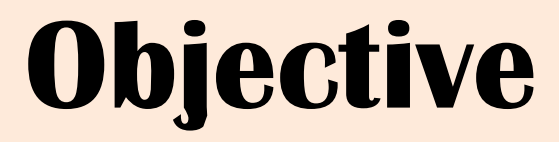

氺

 $\rightarrow$ 

**Share and explain alternative tools that can be integrated into the classroom to carry out the construction of scientific knowledge through laboratory and research experiences.**

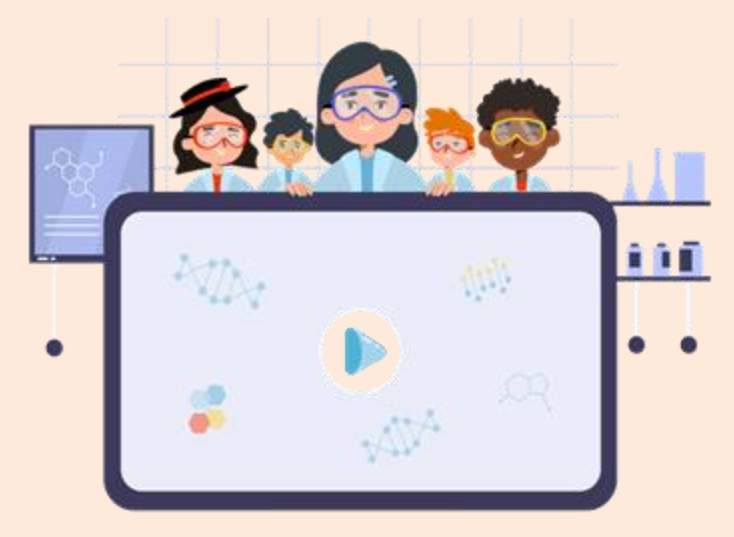

 $\mathcal{O}$ 

氺

 $\bm{V}$ 

## **Did you know…**

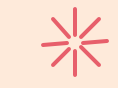

A **Complex process** в **Teacher as mediator and learning promoter. Scientific Knowledge**C. **Adequate environment**  O **Integrates the student**  ☀ **experiences**

米

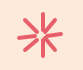

"

## 22 **Without laboratories, scientists would be like soldiers without strategies. – L. Pasteur**

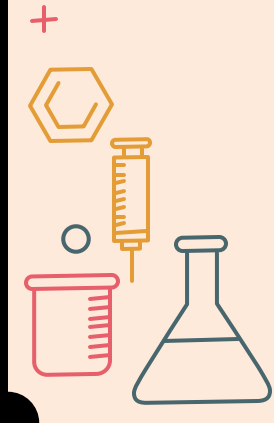

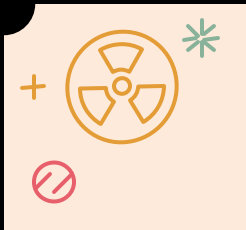

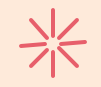

## **The solution of a problem is the primary objective of scientific research.**

## **Scientific research constitutes a set of methods, laws and procedures that guide efforts towards solving problems with maximum efficiency.**

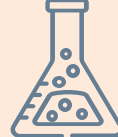

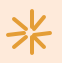

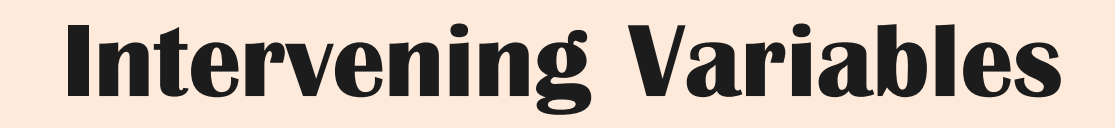

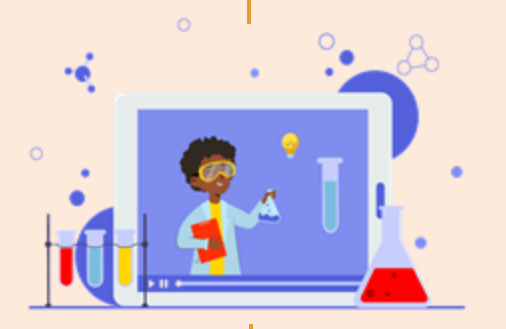

米

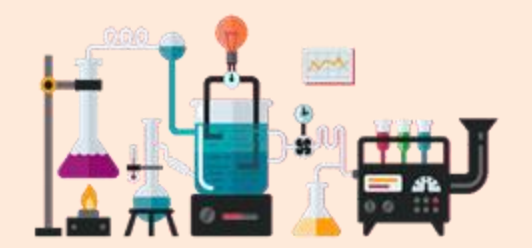

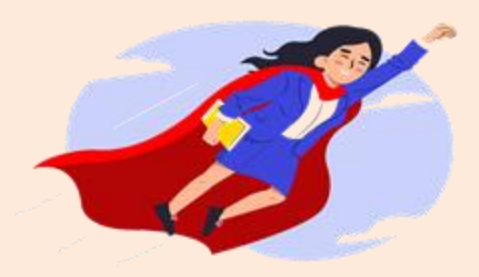

**Thematic content and type of experiences**

**Availability of materials and/or equipment.**

**Versatility, attitude and disposition of the teacher.**

**Scientific research is one of the most exciting and rewarding activities (F. Sagner) that can be carried out from multiple platforms and tools. (L. Clark)**

22

**"CO** 

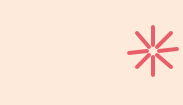

⋇

## **Tools Thematic Content**

**Teach Scientific Language** 

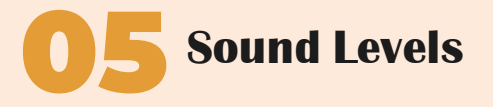

02 **Microscope & Magnifier** 06 **Quality Parameters**

03 **Microbiology**

兴

01

 $\Omega$ 

04

**Measure, Count & Identification with Images**

07 **Diagrams & Graphic Org.**

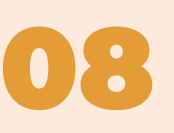

**Statistics, Simulations & Project's Ideas** 

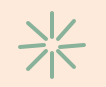

### **Tools to Promote the Scientific Language**

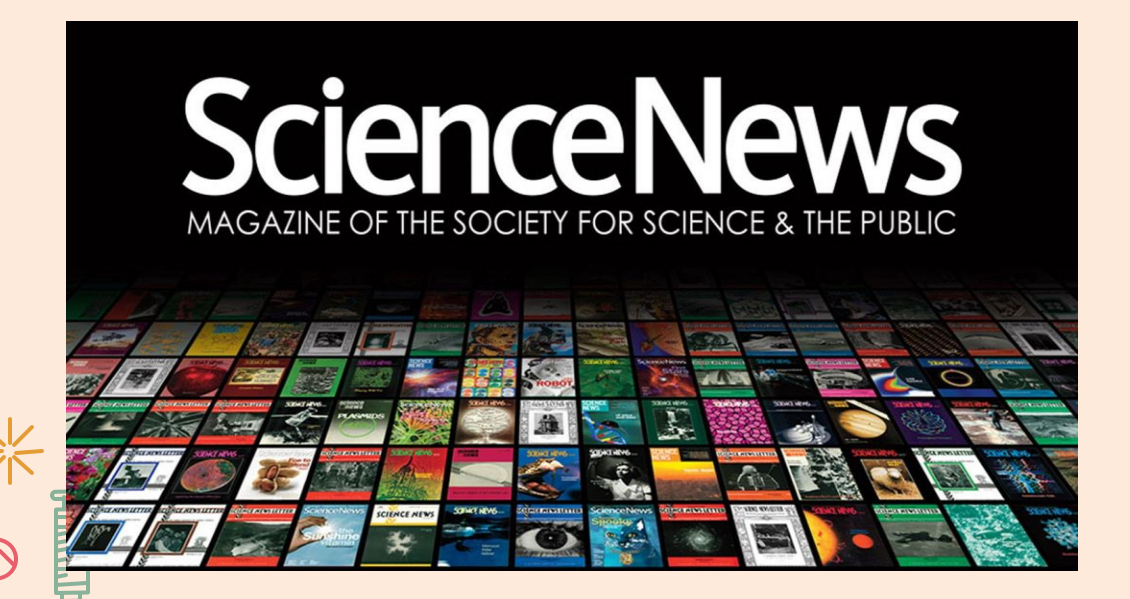

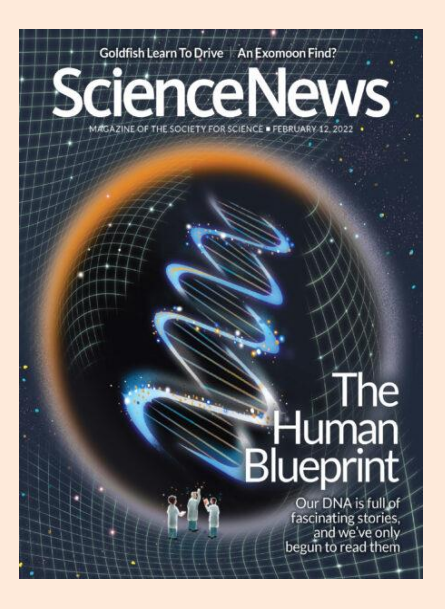

氺

**[https://www.sciencenewsforstudents.org/how-to-use#navigating](https://www.sciencenewsforstudents.org/how-to-use)[science-news-for-students](https://www.sciencenewsforstudents.org/how-to-use)**

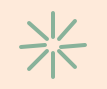

### **Tools to Promote the Scientific Language**

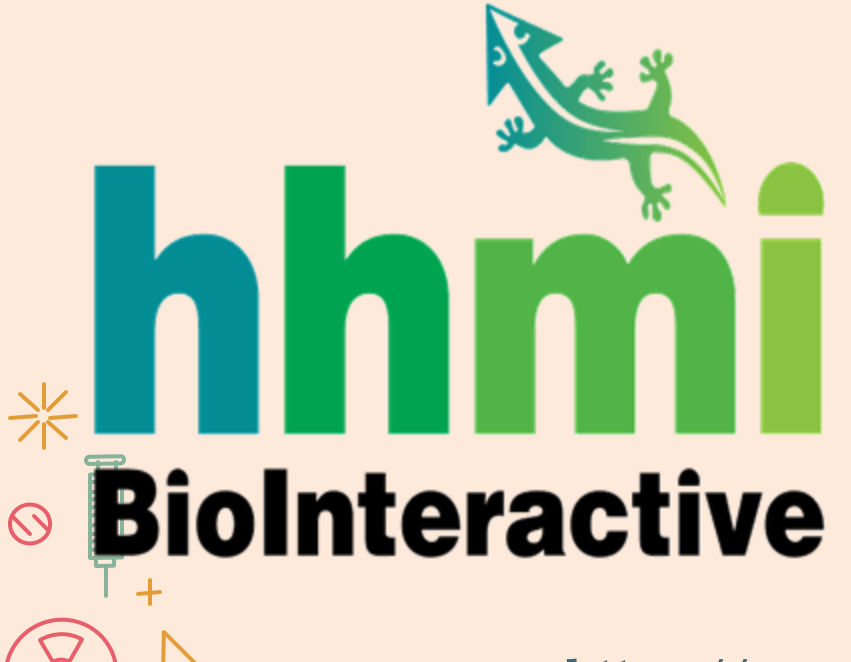

## **Survey Methods** [7] Launch Interactive

#### **Topic** Ecology - Populations

**Environmental Science** - Conservation

**Science Practices** - Experimental Design

**Resource Type Interactive Media** - Click & Learn

#### **Materials** Resource Google Folder (link) Student Worksheet (PDF) 281 KB

氺

### Level

High School - General High School - AP/IB College

Used In

1 BioInteractive Playlists

#### **Favorited By**

29 Users

**<https://www.biointeractive.org/>**

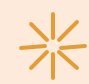

 $=$ 

# **Tools – Microscopes & Magnifier**

### **Android Cozy Magnifier & Microscope**

宗

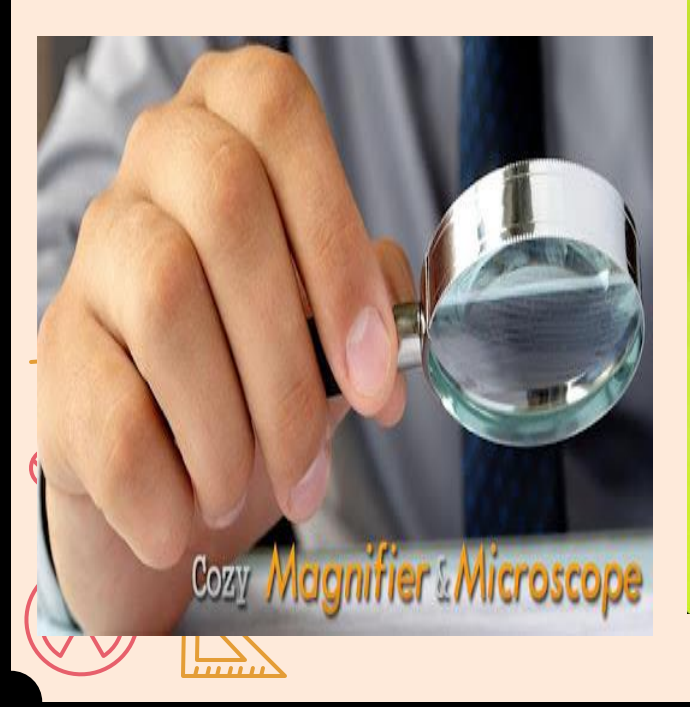

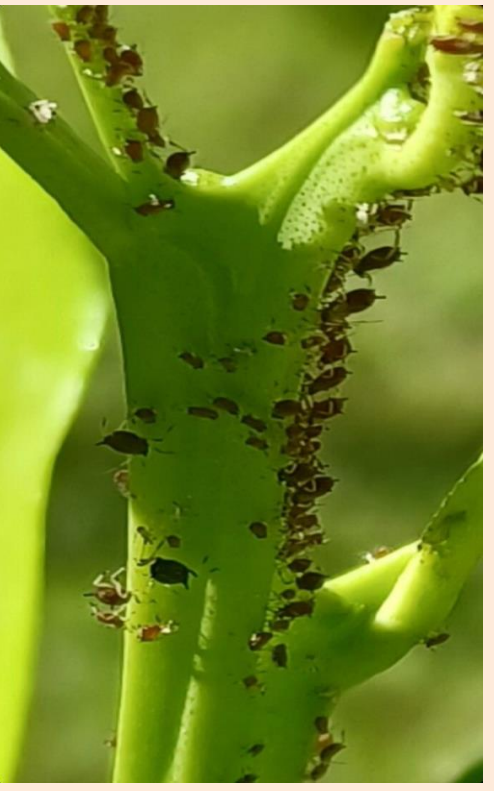

**(Rotger y Sanz, 2021)**

**iPhones iMicroscope - Magnifier**

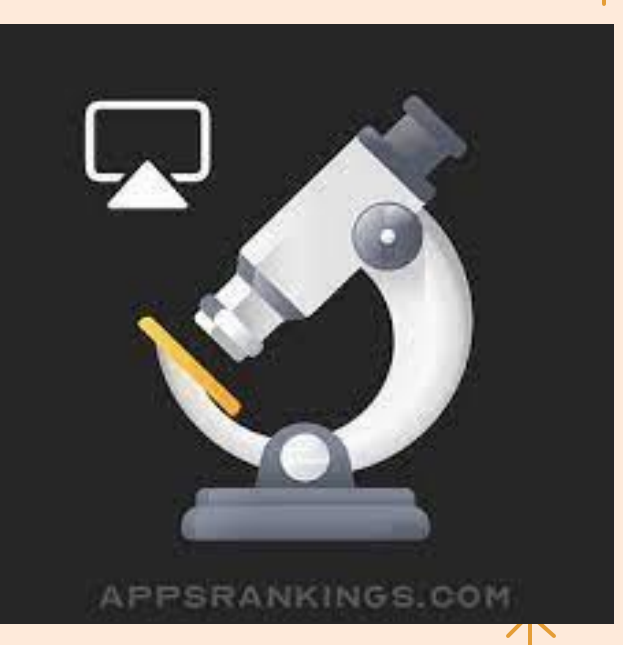

## **Tool - Microbiology**

### **Open CFU <http://opencfu.sourceforge.net/>**

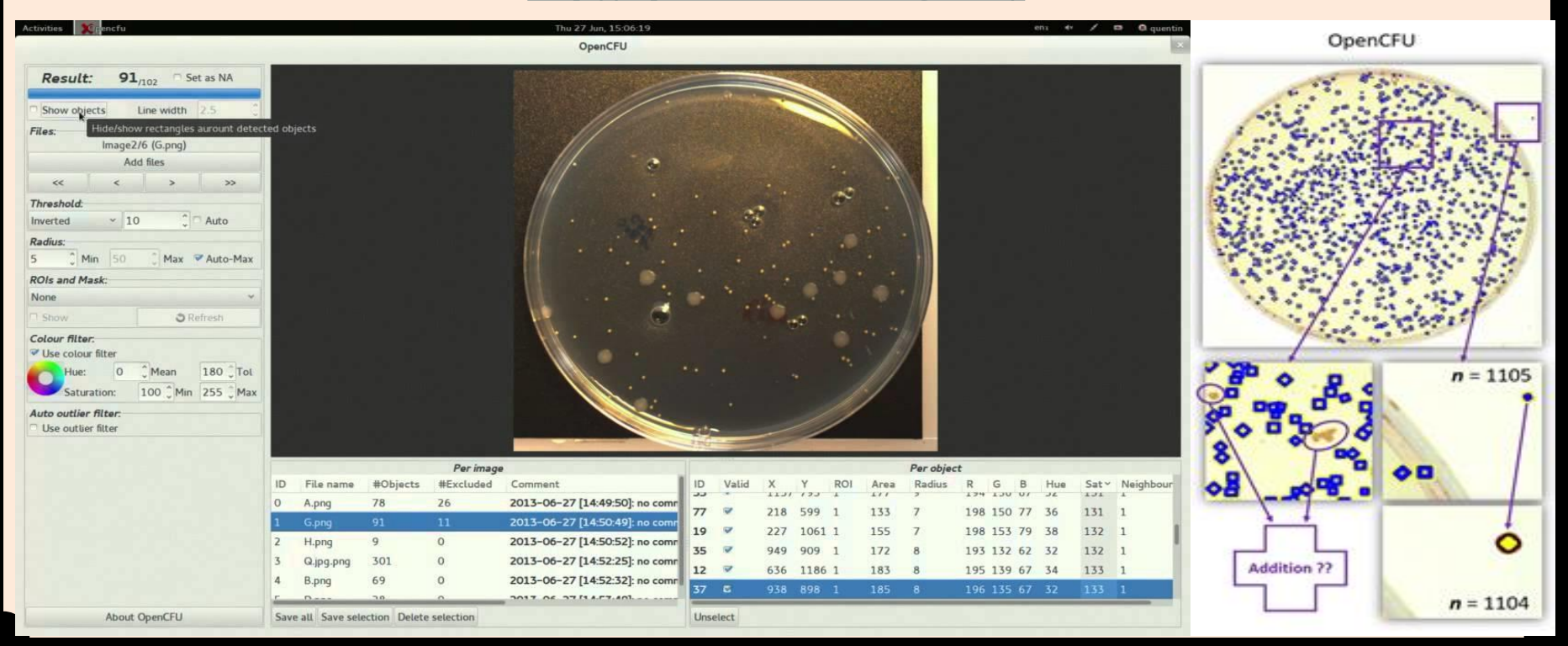

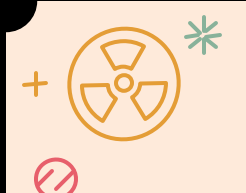

## **Tool – Measurement on Images**

火く

**Image Meter - Android** 

**<https://imagemeter.com/>**

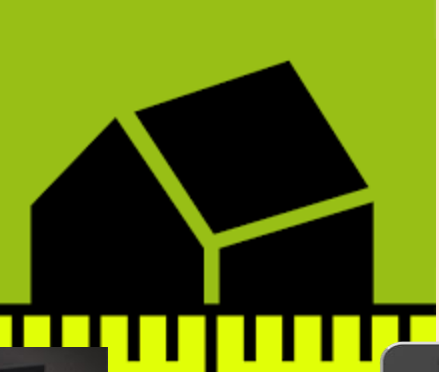

**[https://cadbull.com/detail/1](https://cadbull.com/detail/181981/Image-Meter-the-best-measurement-android-app.-Download-the-APK-files-now) [81981/Image-Meter-the-best](https://cadbull.com/detail/181981/Image-Meter-the-best-measurement-android-app.-Download-the-APK-files-now)[measurement-android-app.-](https://cadbull.com/detail/181981/Image-Meter-the-best-measurement-android-app.-Download-the-APK-files-now) [Download-the-APK-files-now](https://cadbull.com/detail/181981/Image-Meter-the-best-measurement-android-app.-Download-the-APK-files-now).** 

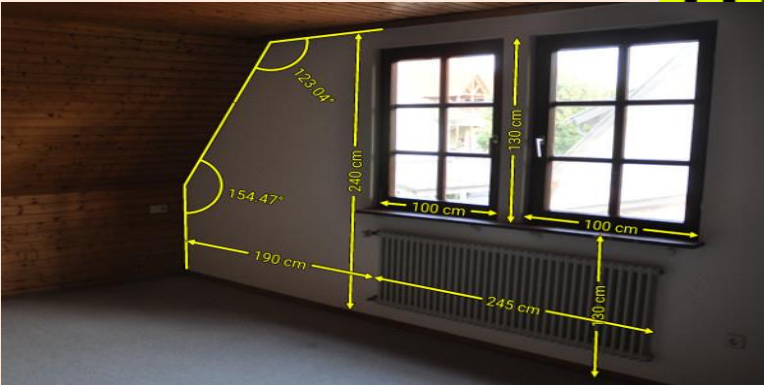

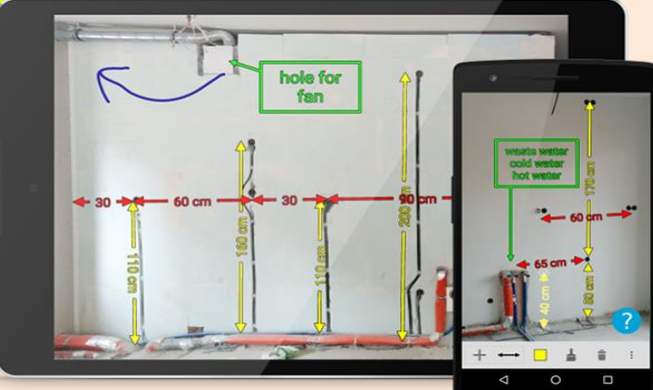

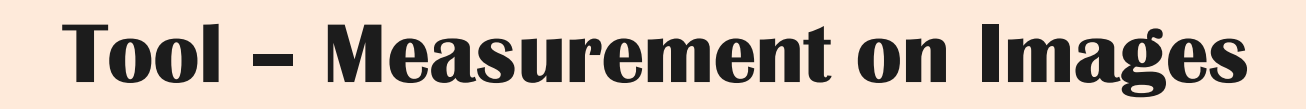

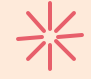

**Photos Measure - Image meter iPhone / iPad** 

米

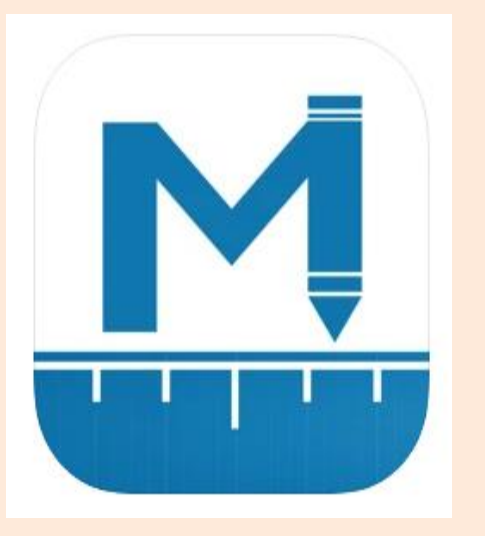

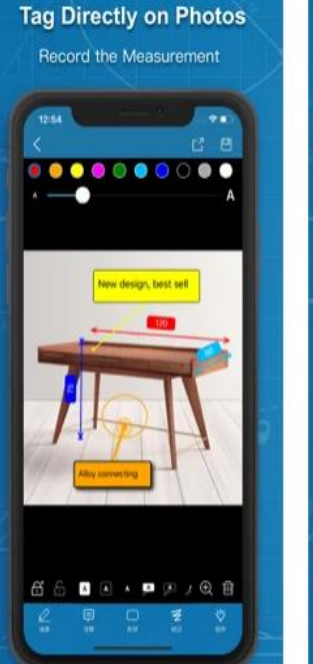

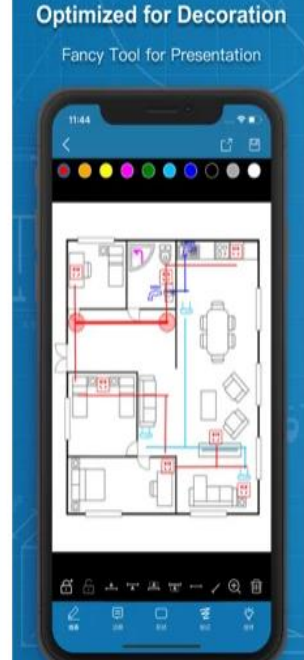

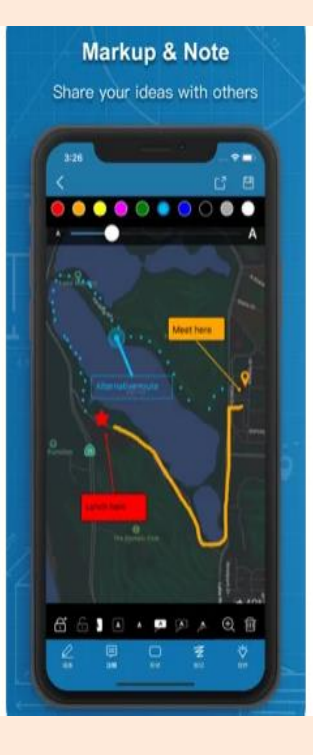

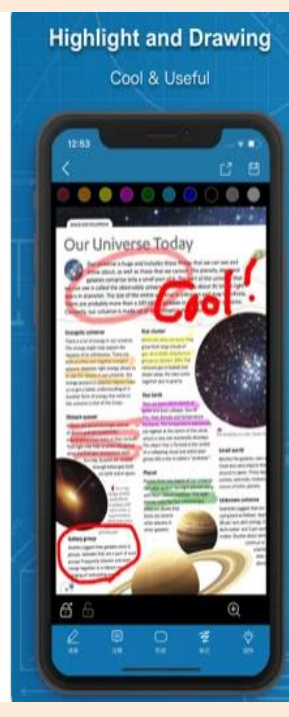

氺

**<https://apps.apple.com/us/app/photos-measure-image-meter/id1189158497>**

## **Tool – Real Time Measurement from an Image**

**Smart Measures Android / iPhone / Mac / iPad** 

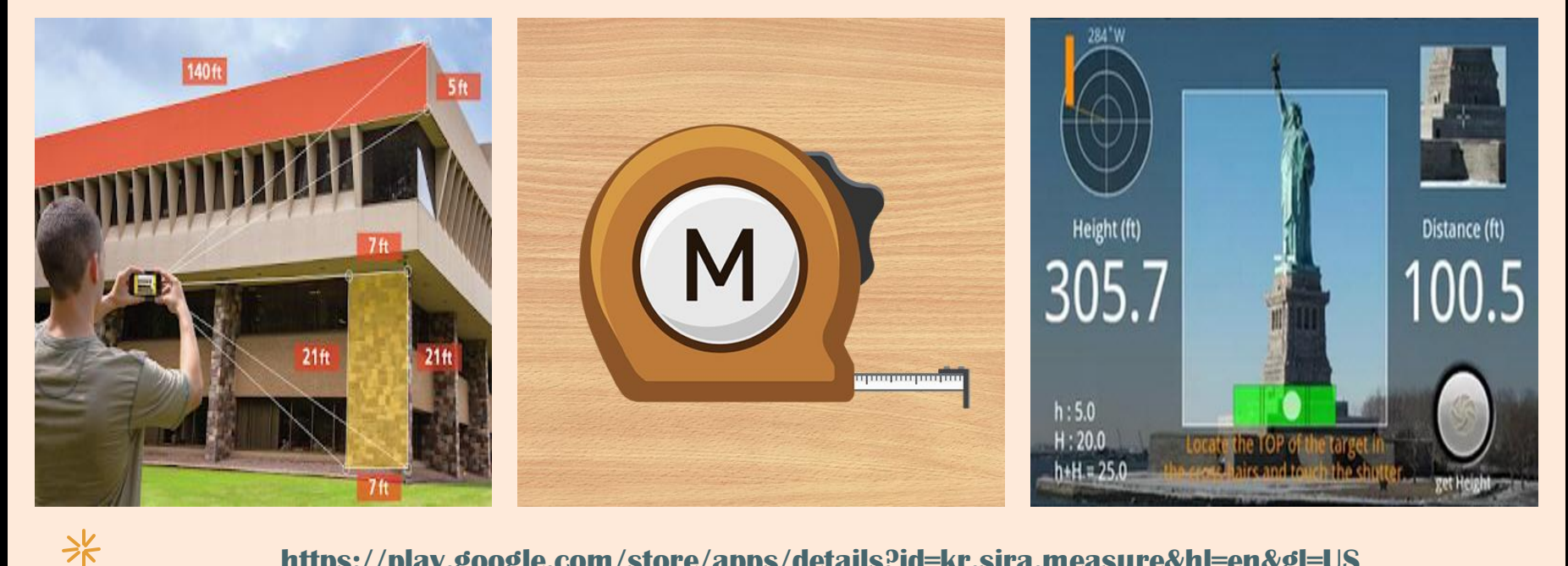

**<https://play.google.com/store/apps/details?id=kr.sira.measure&hl=en&gl=US>**

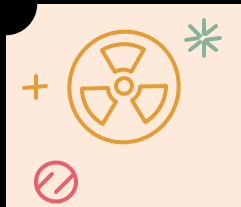

## **Tool – Counting on Images**

### **DotDotGoose by American Museum of Natural History**

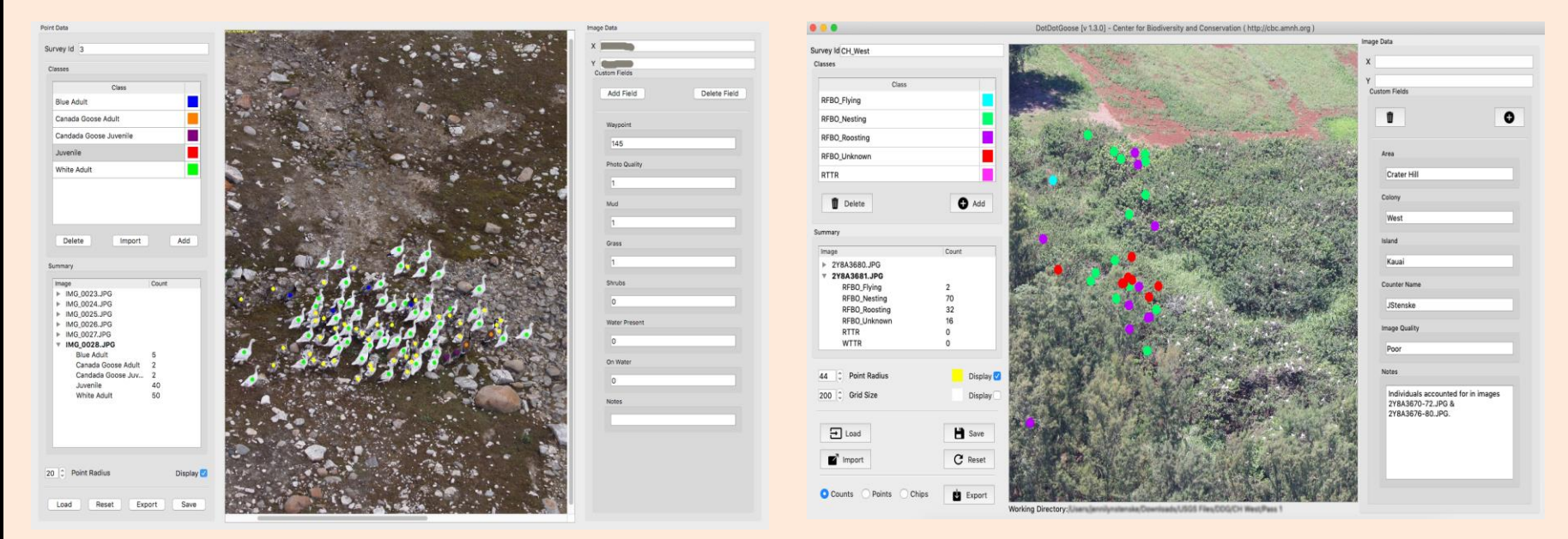

メト

**[https://www.amnh.org/research/center-for-biodiversity-conservation/capacity](https://www.amnh.org/research/center-for-biodiversity-conservation/capacity-development/biodiversity-informatics/software-counting-images-open-source)[development/biodiversity-informatics/software-counting-images-open-source](https://www.amnh.org/research/center-for-biodiversity-conservation/capacity-development/biodiversity-informatics/software-counting-images-open-source)**

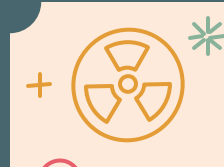

## **Tool – Identification on Images**

### **iNaturalist and Seek (Android & iPhone)**

 $11:32 +$ 

![](_page_17_Picture_3.jpeg)

氺

![](_page_17_Picture_4.jpeg)

![](_page_17_Picture_5.jpeg)

Monarch

Danaus plexippus

NATIVE

#### ABOUT

The monarch butterby or simply monarch (Danaus plexippus) is a milkweed butterfly (subfamily Danainae) in the family Nymphalidae, Other common names depending on region include milliweed. common tierr, wanderer, and black veined brown. It may be the most familiar North American butterfly. and is considered an iconic pollinator species. Its wings feature an easily recognizable black, orange, and white pattern, with all apan of 8.9-10.2 cm £

![](_page_17_Picture_11.jpeg)

eved Grass. Linked

#### CHALLENGES

Poppy

![](_page_17_Picture_14.jpeg)

![](_page_17_Picture_15.jpeg)

![](_page_17_Picture_16.jpeg)

**[https://www.inaturalist.org/pages/seek\\_app](https://www.inaturalist.org/pages/seek_app) <https://play.google.com/store/apps/details?id=org.inaturalist.android&hl=en&gl=US>**

## **Tool – Sound Levels**

### **Spectroid Android / iPhone / Mac / iPad**

米

氺

![](_page_18_Picture_2.jpeg)

**[https://play.google.com/store/](https://play.google.com/store/apps/details?id=org.intoorbit.spectrum&hl=en&gl=US) [apps/details?id=org.intoorbit.s](https://play.google.com/store/apps/details?id=org.intoorbit.spectrum&hl=en&gl=US) [pectrum&hl=en&gl=US](https://play.google.com/store/apps/details?id=org.intoorbit.spectrum&hl=en&gl=US)**

![](_page_18_Figure_4.jpeg)

![](_page_18_Figure_5.jpeg)

![](_page_19_Picture_0.jpeg)

### **Tool – Quality Parameter - Air**

**IQ Air Android / iPhone / Mac / Computer / iPad**

![](_page_19_Figure_3.jpeg)

![](_page_19_Picture_4.jpeg)

![](_page_19_Picture_5.jpeg)

氺

 $\overline{\phantom{0}}$ 

![](_page_20_Picture_0.jpeg)

### **Tool – Quality Parameter - Water**

![](_page_20_Figure_2.jpeg)

**HydroColor – Water Quality App Android / iPhone / iPad**

![](_page_20_Picture_4.jpeg)

![](_page_20_Picture_5.jpeg)

氺

![](_page_20_Picture_56.jpeg)

![](_page_20_Picture_7.jpeg)

![](_page_21_Picture_0.jpeg)

![](_page_22_Picture_0.jpeg)

### **Tools – Quality Parameter - Water**

### **PR Macroinvertebrate Photographic Guide (PDF Document)**

![](_page_22_Picture_3.jpeg)

#### Índice BMWP'PI

![](_page_22_Picture_105.jpeg)

· El valor del i por la abundancia de organismos (n.) y dividiendo esto por el número total de individuos (N) recolectados (IBF= $\Sigma(n_i * t_i)/N$ ).

. El valor obtenido es asociado a una categoría de calidad de agua enlistada en el Cuadro 2.

Cuadro 2. Clasificación de la calidad del agua de acuerdo al puntaje total para el IBF'PR.

![](_page_22_Picture_106.jpeg)

R.E. Gutiérrez-Fonseca<sup>1</sup> (gutifp@gmail.com), A.M. Alonso-Rodríguez<sup>2</sup> (aurapr15@gmail.com), A. Ramírez<sup>1</sup> (aramirez@ramirezlab.net). <sup>1</sup>Universidad de Puerto Rico, <sup>2</sup>Fundación Puertorriqueña de Conservación.

Fotografía: K. Rosas, L. Reyes, P.E. Gutiérrez-Fonseca. Universidad de Puerto Rico.

**[https://www.researchgate.net/publication/295854904\\_Guia\\_fotografica\\_de\\_familias](https://www.researchgate.net/publication/295854904_Guia_fotografica_de_familias_de_macroinvertebrados_acuaticos_de_Puerto_Rico) [\\_de\\_macroinvertebrados\\_acuaticos\\_de\\_Puerto\\_Rico](https://www.researchgate.net/publication/295854904_Guia_fotografica_de_familias_de_macroinvertebrados_acuaticos_de_Puerto_Rico)**

![](_page_23_Picture_0.jpeg)

### **Tools – Diagrams & Graphic Organizers**

### **EDrawMax (Computers / Tablets / iPAds)**

**[https://www.edrawsoft.com/ad/edraw-max-soft](https://www.edrawsoft.com/ad/edraw-max-soft-t.html?gclid=EAIaIQobChMIncOY-PHc9gIVDGKGCh3swQ0zEAAYASAAEgINP_D_BwE)[t.html?gclid=EAIaIQobChMIncOY-](https://www.edrawsoft.com/ad/edraw-max-soft-t.html?gclid=EAIaIQobChMIncOY-PHc9gIVDGKGCh3swQ0zEAAYASAAEgINP_D_BwE)[PHc9gIVDGKGCh3swQ0zEAAYASAAEgINP\\_D\\_BwE](https://www.edrawsoft.com/ad/edraw-max-soft-t.html?gclid=EAIaIQobChMIncOY-PHc9gIVDGKGCh3swQ0zEAAYASAAEgINP_D_BwE)**

![](_page_23_Figure_4.jpeg)

### **yEd (Computers / Tablets / iPAds)**

**<https://www.yworks.com/products/yed>**

氺

 $=$ 

![](_page_23_Figure_7.jpeg)

![](_page_24_Picture_0.jpeg)

### **Tools – Statistics, Simulations & Project Ideas**

### **NCSS Statistical Analysis (Window / No MAC)**

#### **<https://www.ncss.com/download/ncss/free-trial/>**

### **PASS 2022 Sample Size (Window / No MAC)**

#### **<https://www.ncss.com/download/pass/free-trial/>**

氺

-

![](_page_24_Figure_6.jpeg)

![](_page_24_Figure_7.jpeg)

![](_page_25_Picture_0.jpeg)

![](_page_26_Figure_0.jpeg)

![](_page_27_Picture_0.jpeg)

![](_page_27_Picture_1.jpeg)

兴

![](_page_27_Picture_2.jpeg)

![](_page_27_Picture_3.jpeg)

## THE ONLY WAY TO DISCOVER THE LIMITS OF THE **POSSIBLE IS TO GO BEYOND THEM INTO THE** IMPOSSIBLE.

**Arthur C. Clarke** 

**SUCCESS.com** 

# Thanks!

Vajaira Torres De Jesús, P **CREDITS**: This presentation template was res <sup>co</sup>rosabell, email *| yary*lınZ4Z4 cogmail, com **[Flaticon](http://bit.ly/2TyoMsr)**, and infographics & images by 760-7395

 $\mathcal{C}$